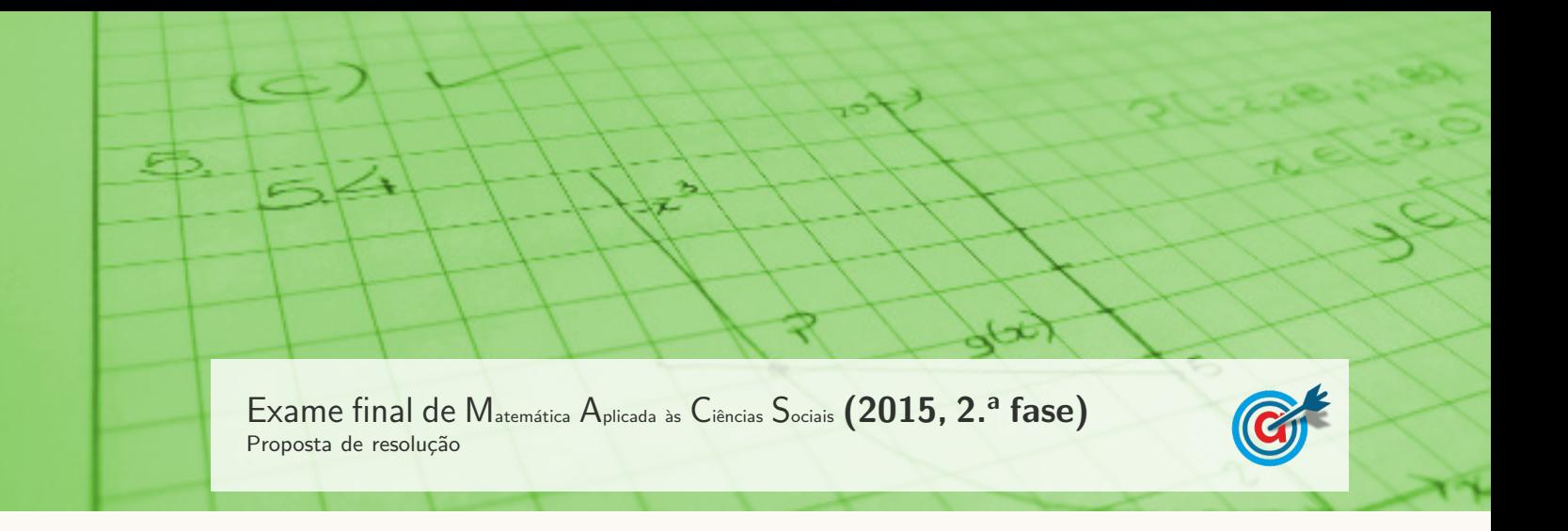

1. Da aplicação do método proposto pelos sócios, considerando o número de sócios de cada filial, vem que:

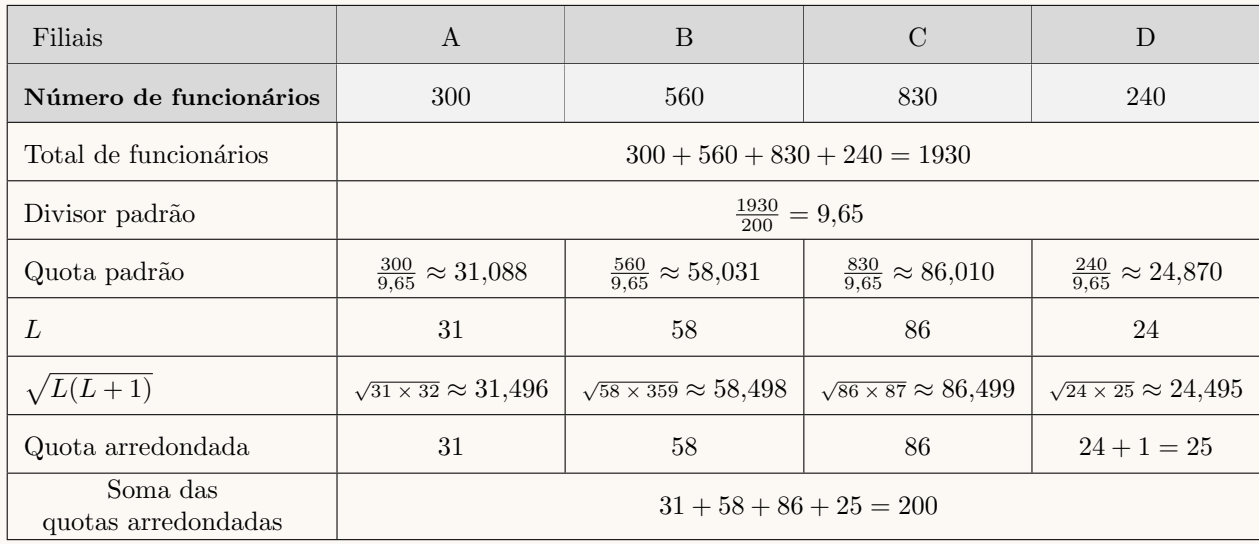

Assim, temos que o número de convites para o congresso que cada filial da PTM irá receber, é:

- $\bullet\,$  Filial A: 31 convites
- Filial B: 58 convites
- Filial C: 86 convites
- $\bullet\,$  Filial D: 25 convites

2.1. De acordo com as informações da tabela podemos desenhar o grafo da figura ao lado, em que cada vértice representa uma cidade e cada aresta representa uma ligação rodoviária existente.

Identificando todos os percursos possíveis em cada alternativa, temos:

• alternativa 1 :  $- C \rightarrow B \rightarrow A \rightarrow E \rightarrow D \rightarrow C$  $- C \rightarrow D \rightarrow A \rightarrow E \rightarrow B \rightarrow C$ • alternativa 2 :  $- C \rightarrow D \rightarrow E \rightarrow A \rightarrow B \rightarrow C$  $- C \rightarrow D \rightarrow A \rightarrow E \rightarrow B \rightarrow C$ 

2.

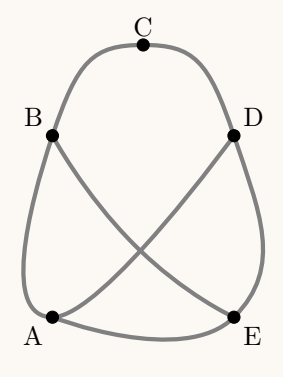

Como em ambas as alternativas é possível definir o mesmo número de percursos (dois percursos em cada alternativa), o Sr. Pereira não tem razão.

2.2. Observando os dados da tabela podemos concluir que o número de dias em que os gastos em portagens, no mês de abril, foi inferior a 10 euros, é a soma das frequências absolutas das classes  $[0.5]$  e  $[5,10]$ , ou seja  $3 + 9 = 12$ 

Observando o histograma das frequências relativas acumuladas, podemos verificar que a percentagem de dias do mês de novembro em que os gastos em portagens foi inferior a 10 euros, é a frequência relativa acumulada da classe [5,10[, ou seja 30%

Como o mês de novembro tem 30 dias, o número de dias correspondente é  $30 \times 0.3 = 9$ 

Desta forma, podemos concluir que o Sr. Pereira não tem razão, uma vez que em abril existiram mais dias (do que em novembro) em que a quantia gasta em portagens foi inferior a 10 euros.

2.3. Considerando a variável  $X$ : Gastos diários de cada veículo em portagens, temos que:

 $P(\mu - 2\sigma < X < \mu + 2\sigma) \approx 95.45\%$  e  $P(X < \mu - 2\sigma) = P(X > \mu + 2\sigma)$ 

E assim, vem que:

$$
P(X > \mu + 2\sigma) \approx \frac{100 - 95,45}{2} \approx 2,275\%
$$

Ou seja, a probabilidade de, nesse dia, o gasto em portagens ser superior a  $\mu+2\sigma$  euros, na forma de percentagem, com arredondamento às centésimas, é  $2,28\%$ 

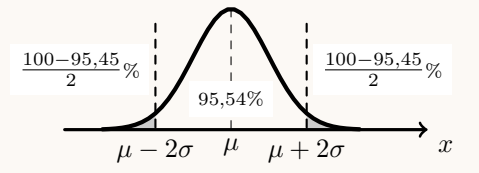

2[/5](#page-4-0)

3. Procedendo à partilha dos bens, aplicando o método descrito, temos:

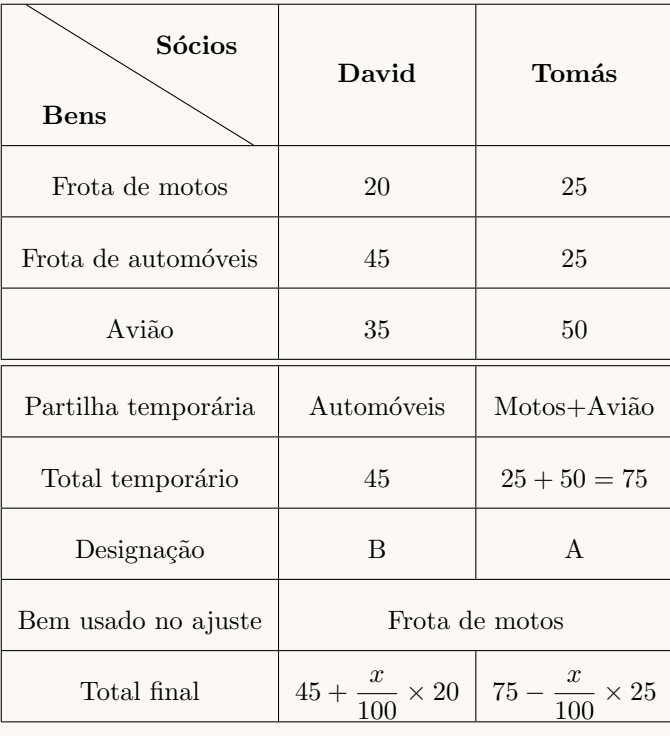

Igualando os dois totais finais e revolvendo a equação que traduz o equilíbrio, vem:

$$
45 + \frac{x}{100} \times 20 = 75 - \frac{x}{100} \times 25 \iff 45 + \frac{x \times 20}{100} = 75 - \frac{x \times 25}{100} \iff 45 + 0, 2x = 75 - 0, 25x \iff 0, 2x + 0, 25x = 75 - 45 \iff 0, 45x = 30 \iff x = \frac{30}{0,25} \implies x \approx 66, 67
$$

Desta forma, o número total de pontos do David é a soma dos pontos atribuídos à frota de automóveis e 66,67% dos pontos atribuídos à frota de motos, ou seja:  $45 + 20 \times 0,6667 \approx 58,34$ 

De forma correspondente, o Tomás ficará com um total de pontos correspondente à soma dos pontos atribuídos ao avião e 33,33% dos pontos atribuídos à frota de motos, ou seja:  $50 + 25 \times 0,3333 \approx 58,33$ 

Ou seja, os dois sócios ficam ambos com o mesmo número de pontos e a partilha final dos prémios ´e:

- $\bullet$  O Diogo recebe a frota de automóveis e 66,67% da frota de motos.
- $\bullet~$  O Tomás recebe o avião e 33,33% da frota de motos.

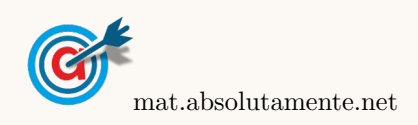

- 4.1. Como  $t = 1$  corresponde ao fim do primeiro dia de negociação das ações em bolsa, a cotação das ações ao final do primeiro dia é dado por  $C(1)$  e ao final do sétimo dia é dado por  $C(7)$ :
	- $C(1) = 5,1 3\log_{10}(1 + 0,1) = 5,1 3\log_{10}(1,1) \approx 4,976$
	- $C(7) = 5,1 3\log_{10}(7 + 0,1) = 5,1 3\log_{10}(7,1) \approx 2,546$

Logo, o valor da desvalorização de cada ação, desde o final do primeiro dia de negociação das ações até ao final do sétimo dia, arredondada às centésimas é:

$$
C(1) - C(7) \approx 4,976 - 2,546 \approx 2,43
$$
 euros

4.2. A cotação das ações ao final do segundo dia é dado por  $C(2)$ , pelo que um terço do valor registado no final do segundo dia de negociação é:

$$
\frac{C(2)}{3} = \frac{5,1 - 3\log_{10}(2 + 0.1)}{3} = \frac{5,1 - 3\log_{10}(2,1)}{3} \approx 1,378
$$

Assim, representamos na calculadora gráfica os gráficos do modelo da variação da cotação de cada ação em função do tempo  $(y = 5, 1 - 3 \log(x + 0, 1))$  e da reta correspondente ao valor de um terço da cotação no final do segundo dia  $(y = 1,378)$ , numa janela compatível com o limite temporal do modelo, ou seja,  $1 \leq x \leq 20$  e também com os valores esperados para a evolução da altura, ou seja,  $0 \leq y < 5$ , que se encontra reproduzido na figura seguinte.

Usando a função da calculadora para determinar valores aproximados das coordenadas dos pontos de interseção do modelo com a reta, obtemos o valor aproximado (às décimas) da abcissa dos ponto de interseção, ou seja, o valor correspondente ao tempo em que a cotação das ações era um terço do valor registado ao fim do segundo dia, ou seja, o ponto de coordenadas  $(1,378; 17,3)$ 

Assim, como o valor indicado foi atingido após o final do 17.º dia, a cotação esteve acima deste valor durante 17 dias após os rumores

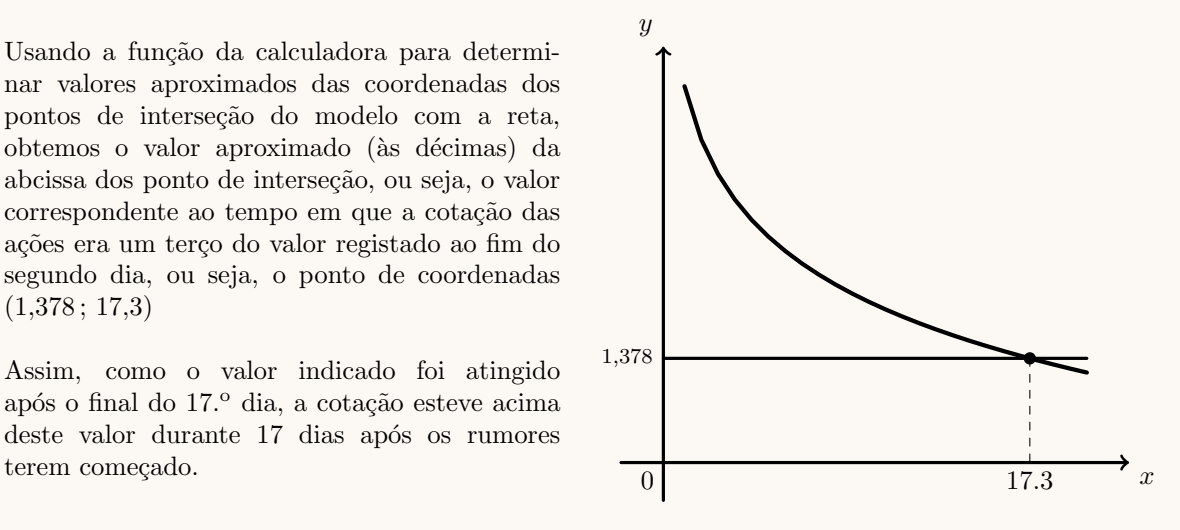

5.

5.1. Como em todos os serviços foi utilizado pelo o transporte rodoviário ou o transporte aéreo, e a soma das respetivas percentagens é  $87 + 45 = 132\%$ , temos que a percentagem de serviços em que foram utilizados os dois tipos de transporte é:

## $132 - 100 = 32\%$

Assim, a percentagem de transportes em que foi utilizado exclusivamente o transporte rodoviário é  $87 - 32 = 55\%$ , e da mesma forma, a percentagem de transportes em que foi utilizado exclusivamente o transporte aéreo é  $45 - 32 = 13\%$ .

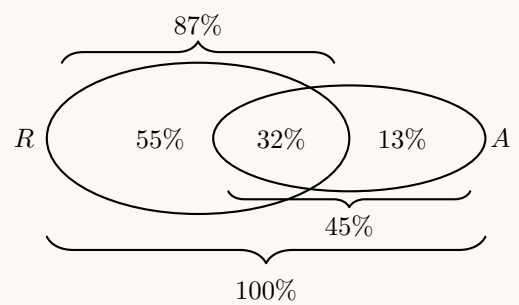

Logo a probabilidade, em percentagem, de, escolhido um serviço prestado ao acaso, este ter sido efetuado recorrendo apenas a um dos dois tipos de transporte é:

$$
55 + 13 = 68\%
$$

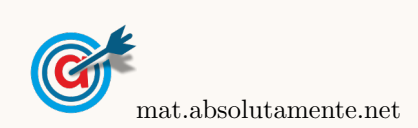

<span id="page-4-0"></span>5.2. Considerando a experiência aleatória que consiste em escolher, ao acaso, uma mercadoria transportada pela PTM em 2013, e os acontecimentos:

 $R:\ A$  mercadoria foi transportada por meio rodoviário»

 $D:\mathbb{R}^n$  mercadoria chegou ao destino dentro do prazo estabelecido»

Temos, de acordo com o enunciado, que:  $P(R) = 0.78$ ,  $P(D) = 0,778$  e  $P(D|R) = 0,8$ 

Assim, organizando os dados na tabela ao lado, obtemos:

\n- $$
P(D \cap R) = P(R) \times P(D|R) = 0.78 \times 0.8 = 0.624
$$
\n- $P(\overline{R} \cap D) = P(\overline{D}) - P(R \cap D) = 0.778 - 0.624 = 0.154$
\n

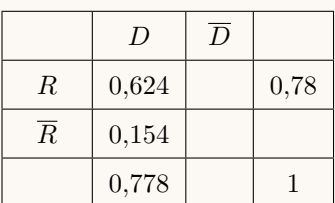

Desta forma, a probabilidade de, escolhida ao acaso uma mercadoria, esta n˜ao ter sido transportada por meio rodoviário, sabendo-se que chegou ao seu destino dentro do prazo acordado, é:

$$
P\left(\overline{R}|D\right) = \frac{P\left(\overline{R}\cap D\right)}{P\left(D\right)} = \frac{0,154}{0,778} \approx 0,198
$$

Logo, a probabilidade na forma de percentagem, arredondado às unidades, é  $20\%$ 

5.3. Sabendo que a probabilidade de um serviço marcado utilizar o transporte rodoviário é de 0,8, a probabilidade de um serviço não usar este transporte é de  $1 - 0.8 = 0.2$ .

Assim, a probabilidade de, ao serem marcados três serviços, em exatamente dois deles ser utilizado o transporte rodoviário, deve considerar as hipóteses de que este transporte seja usado nas 1.ª e 2.ª marcações, nas 1.ª e 3.ª marcações ou então nas 2.ª e 3.ª marcações.

Assim o valor da probabilidade é:

\n
$$
\text{Usar na } 1^a \text{ e na } 2^a
$$
\n

\n\n $\text{Usar na } 1^a \text{ e na } 3^a$ \n

\n\n $\text{Usar na } 3^a$ \n

\n\n $\text{Usar na } 3^a$ \n

\n\n $\text{Usar na } 3^a$ \n

\n\n $\text{Usar na } 3^a$ \n

\n\n $\text{Usar na } 3^a$ \n

\n\n $\text{Usar na } 3^a$ \n

\n\n $\text{Usar na } 3^a$ \n

\n\n $\text{Usar na } 3^a$ \n

\n\n $\text{Usar na } 3^a$ \n

\n\n $\text{Usar na } 3^a$ \n

\n\n $\text{Usar na } 3^a$ \n

\n\n $\text{Usar na } 3^a$ \n

\n\n $\text{Usar na } 3^a$ \n

\n\n $\text{Usar na } 3^a$ \n

\n\n $\text{Usar na } 3^a$ \n

\n\n $\text{Usar na } 3^a$ \n

\n\n $\text{Usar na } 3^a$ \n

\n\n $\text{Usar na } 3^a$ \n

\n\n $\text{Usar na } 3^a$ \n

\n\n $\text{Usar na } 3^a$ \n

\n\n $\text{UBar na } 3^a$ \n

\n\n $\text{UBar na } 3^a$ \n

\n\n $\text{UBar na } 3^a$ \n

\n\n $\text{UBar na } 3^a$ \n

\n\n $\text{UBar na } 3^a$ \n

\n\n $\text{UBar na } 3^a$ \n

\n\n $\text{UBar na } 3^a$ \n

\n\n $\text{UBar na } 3^a$ \n

Desta forma o valor da probabilidade, em percentagem, é  $38,4\%$ 

- 5.4. Como a dimensão da amostra dos contratos da PTM tem dimensão superior a 30, podemos determinar o intervalo de confiança, sabendo:
	- A dimensão da amostra:  $n = 40$
	- A média amostral:  $\bar{x} = 6$  horas
	- O desvio padrão amostral:  $s = 0.5$  horas
	- O valor de z para um nível de confiança de 95%:  $z = 1.960$

Assim, calculando os valores dos extremos do intervalo de confiança para o atraso médio

 $\left(\left[\overline{x} - z\frac{s}{\sqrt{n}}, \overline{x} + z\frac{s}{\sqrt{n}}\right]\right)$ , e arredondando os valores com três casas decimais, temos:

$$
\left]6 - 1,960 \times \frac{0,5}{\sqrt{40}}; 6 + 1,960 \times \frac{0,5}{\sqrt{40}} \right[ \approx ]5,845; 6,155]
$$

Assim, a margem de erro do intervalo, ou seja, metade da amplitude do intervalo de confiança, arredondada às milésimas, é:

$$
\frac{\overline{x} + z\frac{s}{\sqrt{n}} - \left(\overline{x} - z\frac{s}{\sqrt{n}}\right)}{2} \approx \frac{6,155 - 5,845}{2} \approx 0,155
$$

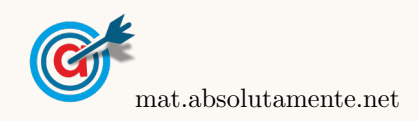